## **MAINTENANCE TECHNICAL SUPPORT CENTER HEADQUARTERS MAINTENANCE OPERATIONS UNITED STATES POSTAL SERVICE Maintenance Management Order**UNITED STATES

**SUBJECT:** Tray Sorting Machine NovaSort Preventive Maintenance Guidelines

**DATE:** September 30, 2013

**NO:** MMO-095-13

**TO:** All TSM Sites **FILE CODE:** TM

pmur: mm13049ae

This Maintenance Management Order (MMO) provides Preventive Maintenance Guidelines for the Tray Sorting Machine (TSM). This bulletin applies to Acronym TSM, Class Code CA.

The workhours indicated in the workload estimate (Attachment 1) reflect the *maximum*  annual workhours required to maintain each system. Management may modify task frequencies to address local conditions.

The minimum maintenance skill level required to perform each task is included in the Minimum Skill Level column of each checklist. This does not preclude higher-level employees from performing any of this work.

## **WARNING**

**Various products requiring Material Safety Data Sheets (MSDS) may be utilized during the performance of the procedures in this bulletin. Ensure the current MSDS for each product used is on file and available to all employees. When reordering such a product, it is suggested that current MSDS be requested. Refer to MSDS for appropriate personal protective equipment.**

## **WARNING**

**The use of compressed or blown air is prohibited. An alternative cleaning method such as a HEPA filtered vacuum cleaner, a damp rag, lint-free cloth, or brush must be used in place of compressed or blown air.**

## **WARNING**

**Steps contained in this bulletin may require the use of Personal Protective Equipment (PPE). Refer to the current Electrical Work Plan (EWP) MMO for appropriate PPE requirements.**

For questions or comments concerning this bulletin contact the MTSC HelpDesk, either online at **MTSC**>**HELPDESK**>**Create/Update Tickets** or call (800) 366-4123.

Robert E. Albert Manager Maintenance Technical Support Center HQ Maintenance Operations

Attachments: 1. Summary of Workload Estimate

- 2. TSM Master Checklist 03-TSM-CA-001-M: Daily
- 3. TSM Master Checklist 03-TSM-CA-002-M: Monthly
- 4. TSM Master Checklist 03-TSM-CA-003-M: Quarterly
- 5. TSM Master Checklist 03-TSM-CA-004-M: Annually

### **ATTACHMENT 1**

### **SUMMARY**

## **WORKLOAD ESTIMATE**

## **FOR TSM SYSTEM**

# **THIS PAGE BLANK**

#### **SUMMARY WORKLOAD ESTIMATE FOR TSM**

#### **NOTE**

Since this equipment contains multiple units of unknown quantity, the workload estimate cannot be provided in a traditional roll-up table. For this guideline, the annual work hours are derived from local site-specific entries made in an electronic Work Hour Estimator Program (eWHEP) worksheet. Refer to eWHEP for further guidance.

# **THIS PAGE BLANK**

## **ATTACHMENT 2**

## **TSM MASTER CHECKLIST**

03-TSM-CA-001-M

## **DAILY**

Time Total: 5 minutes Plus 3 min. per train

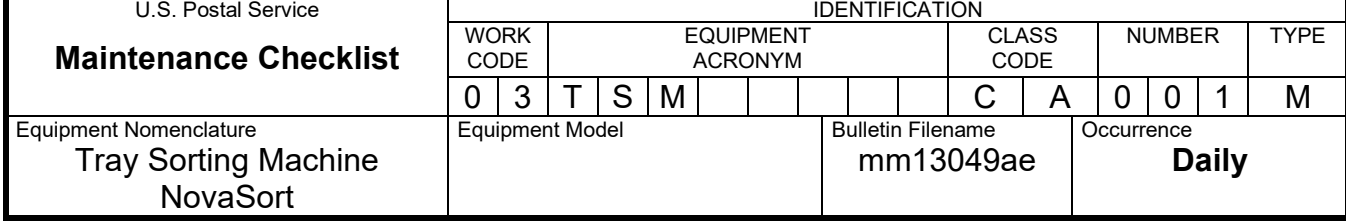

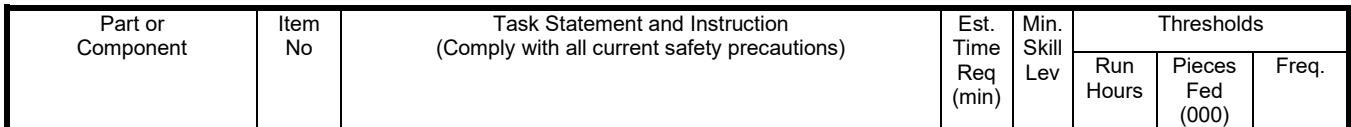

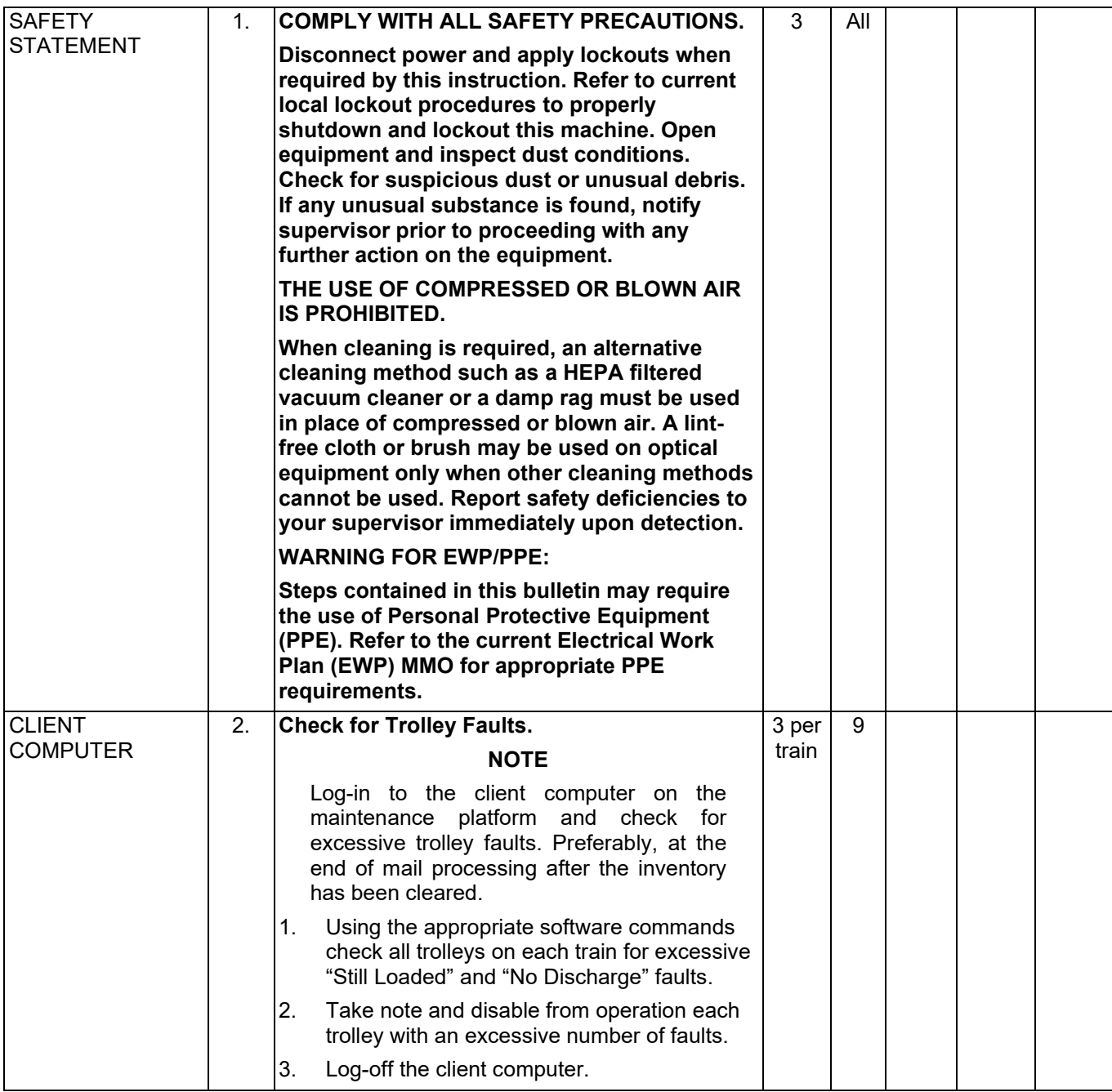

## Maintenance Technical Support Center Maintenance Technical Support Center

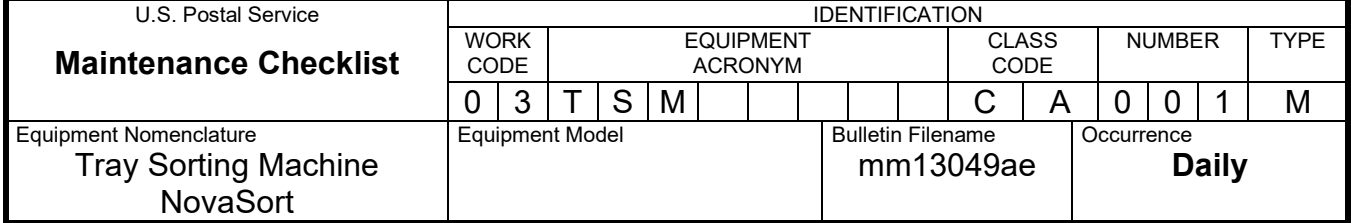

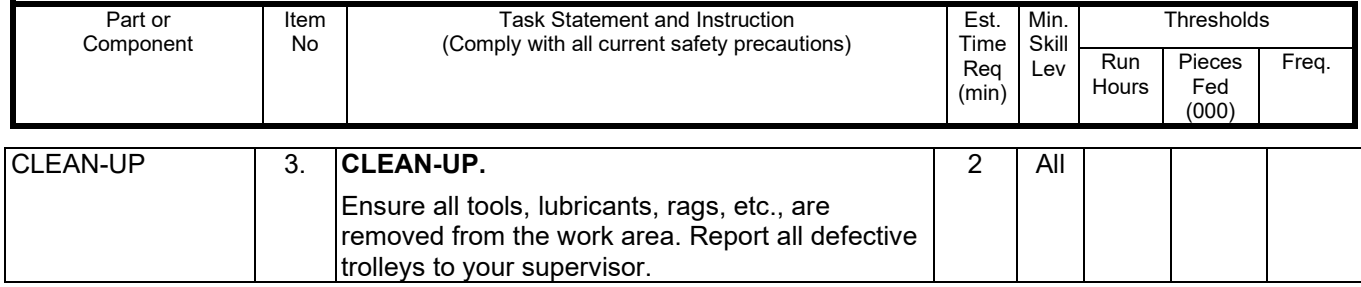

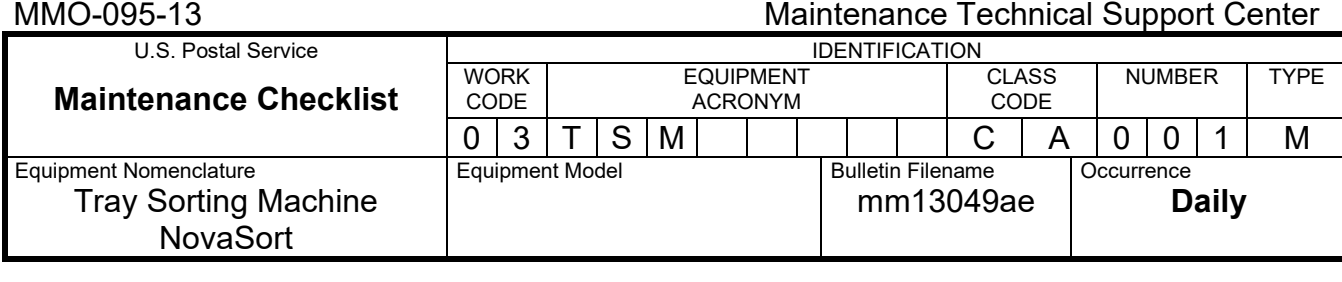

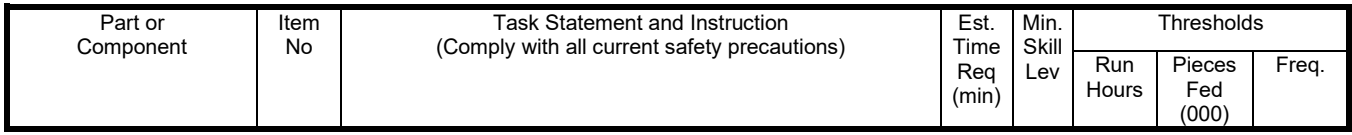

# **THIS PAGE BLANK**

### **ATTACHMENT 3**

## **TSM MASTER CHECKLIST**

#### 03-TSM-CA-002-M

### **MONTHLY**

Time Total: 90 minutes per train Plus 2 minutes per trolley

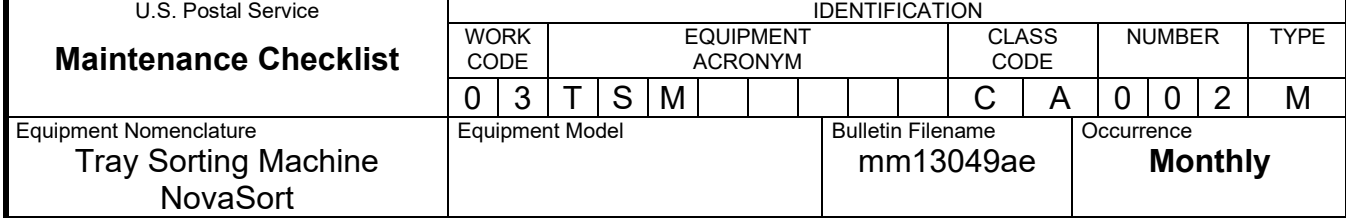

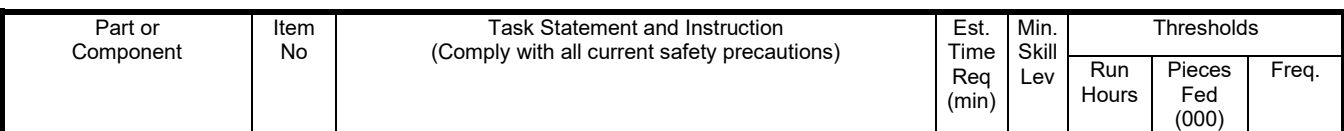

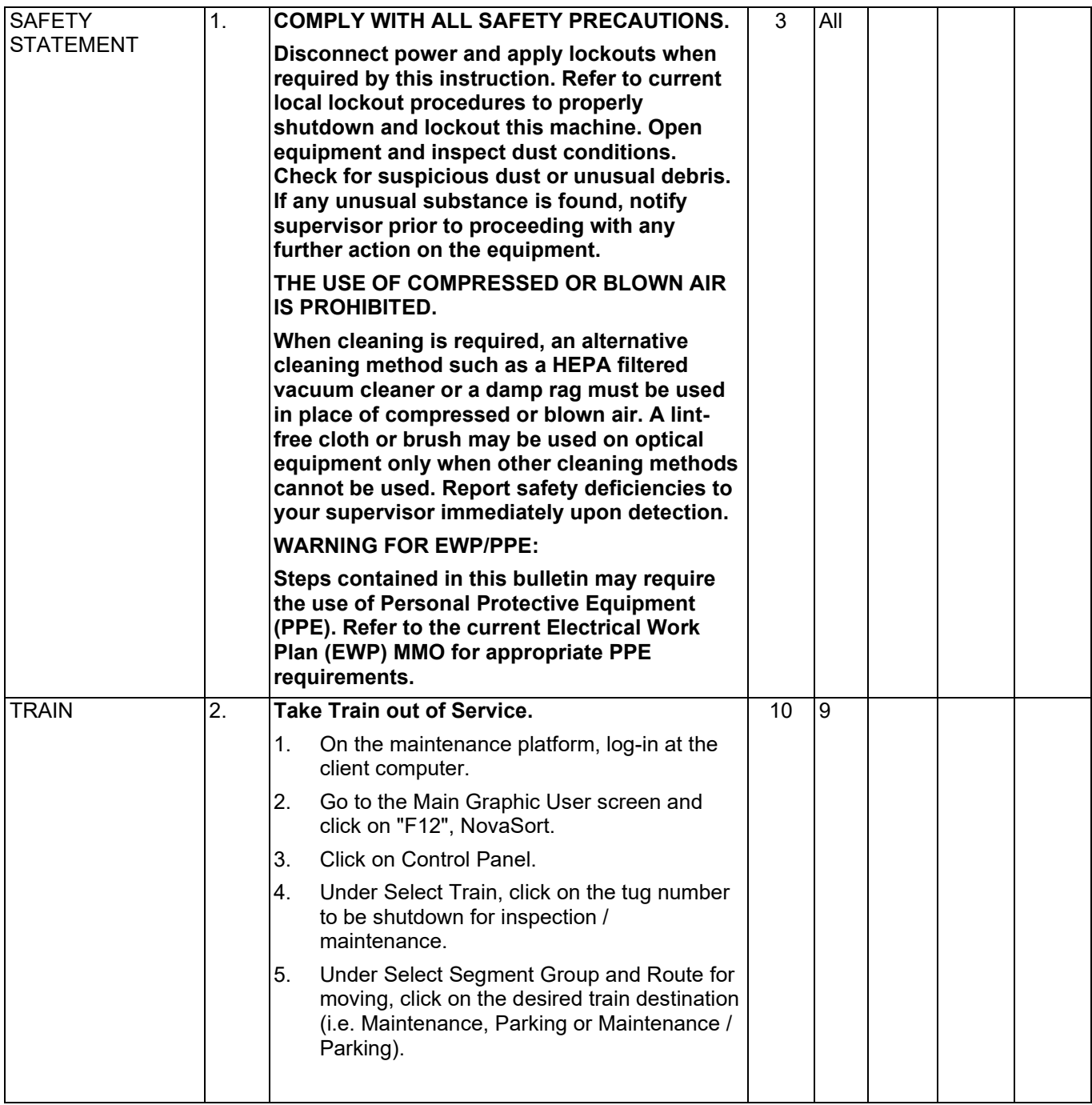

## Maintenance Technical Support Center MACOUSE NUMERO MANUEL

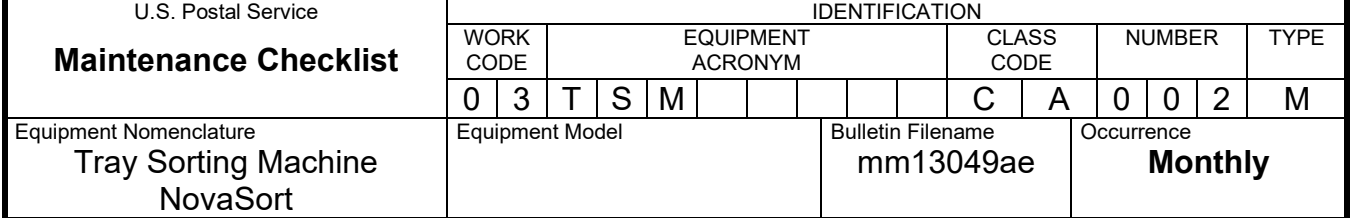

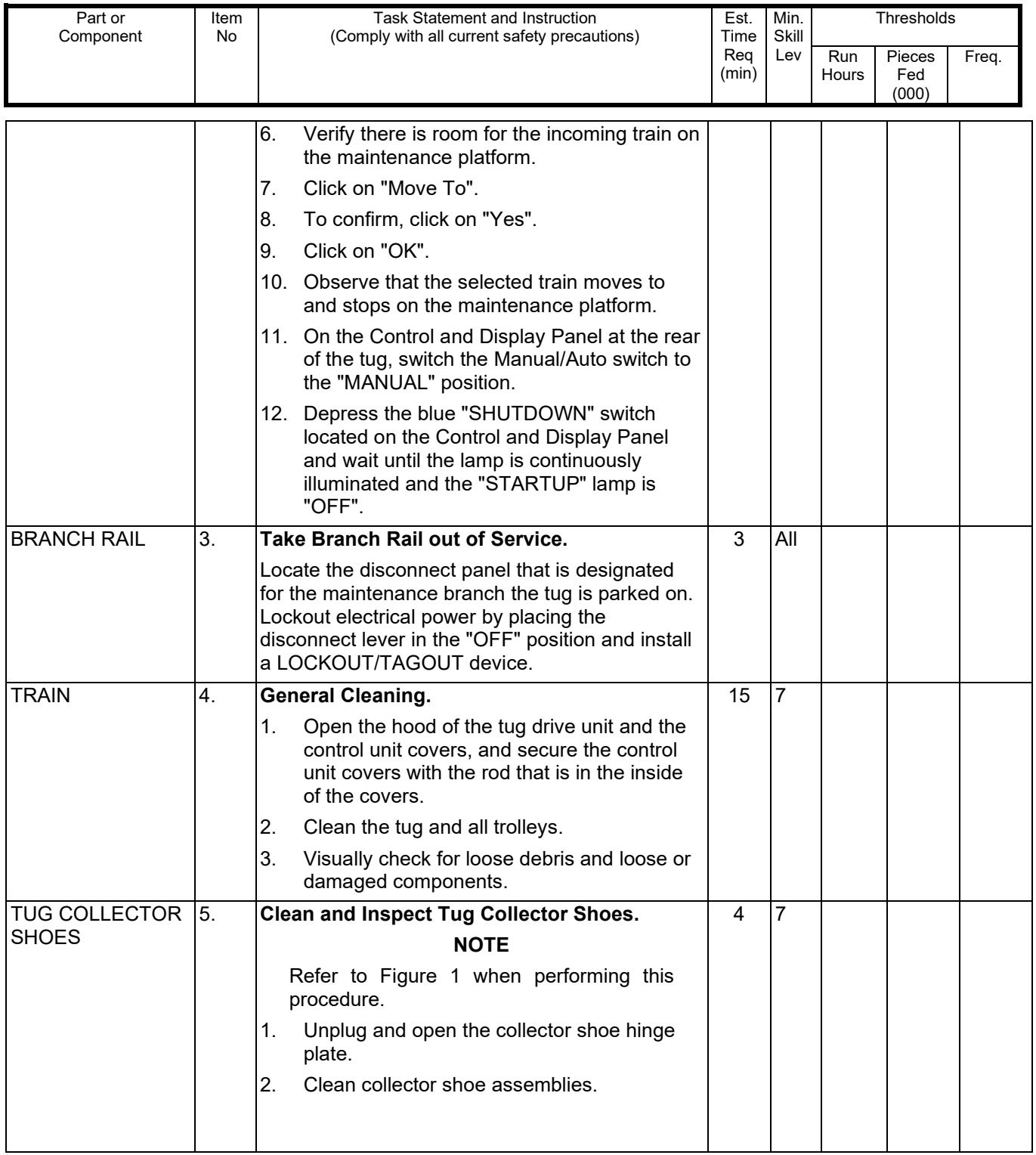

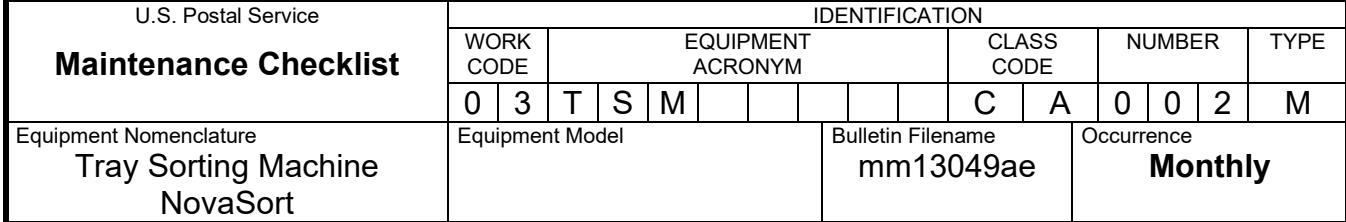

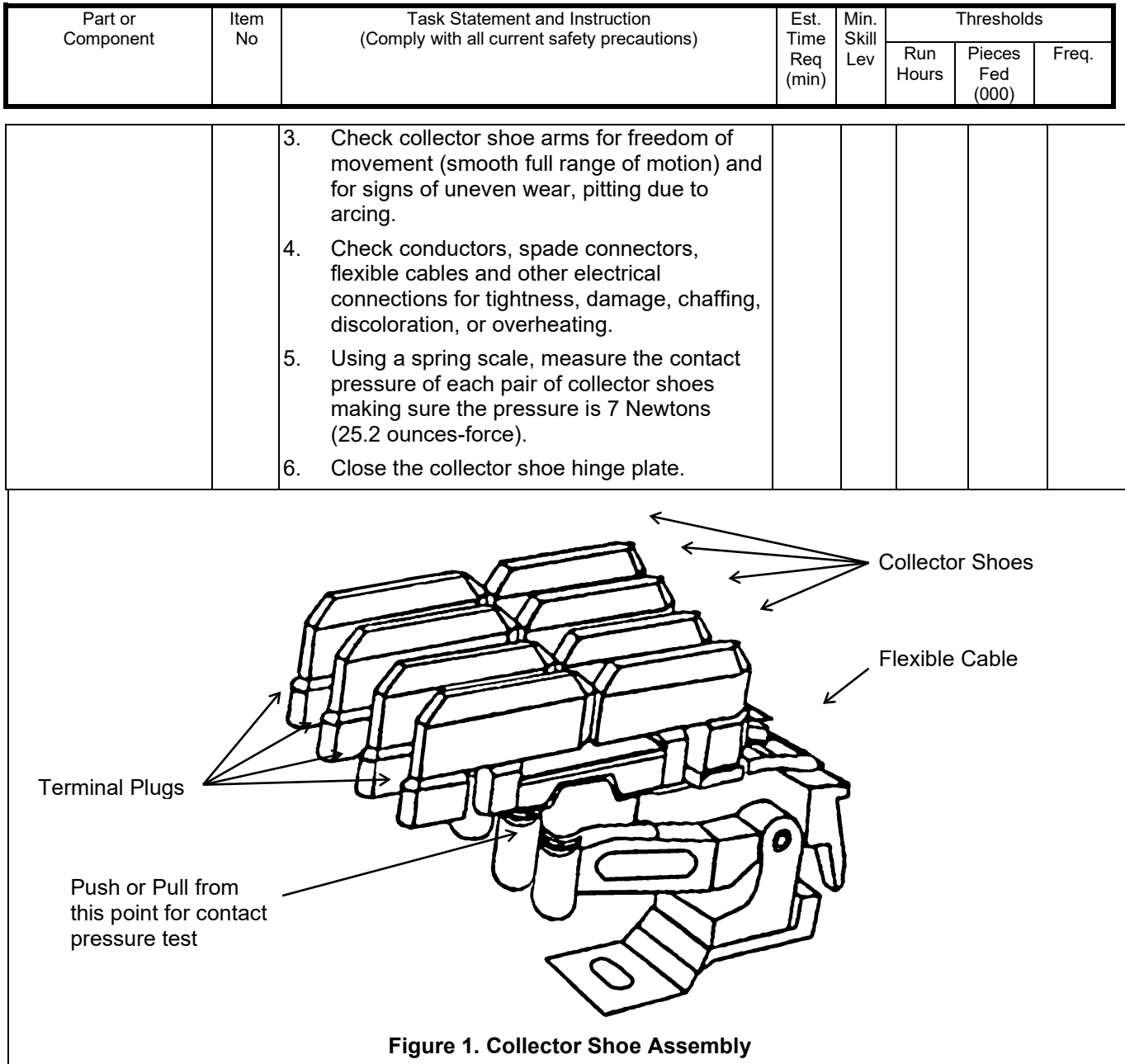

## Maintenance Technical Support Center MACOUSE NUMERO MANUEL

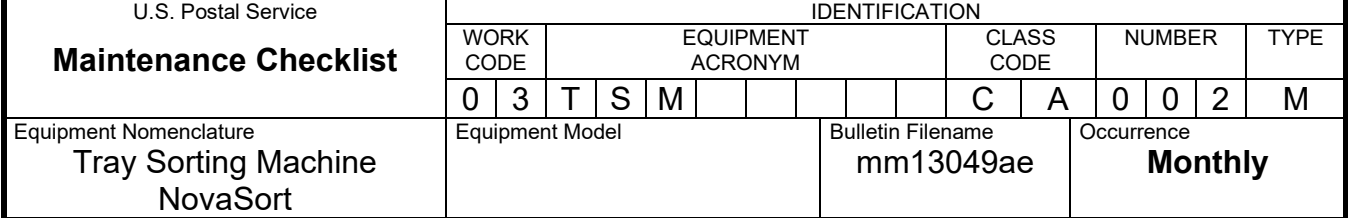

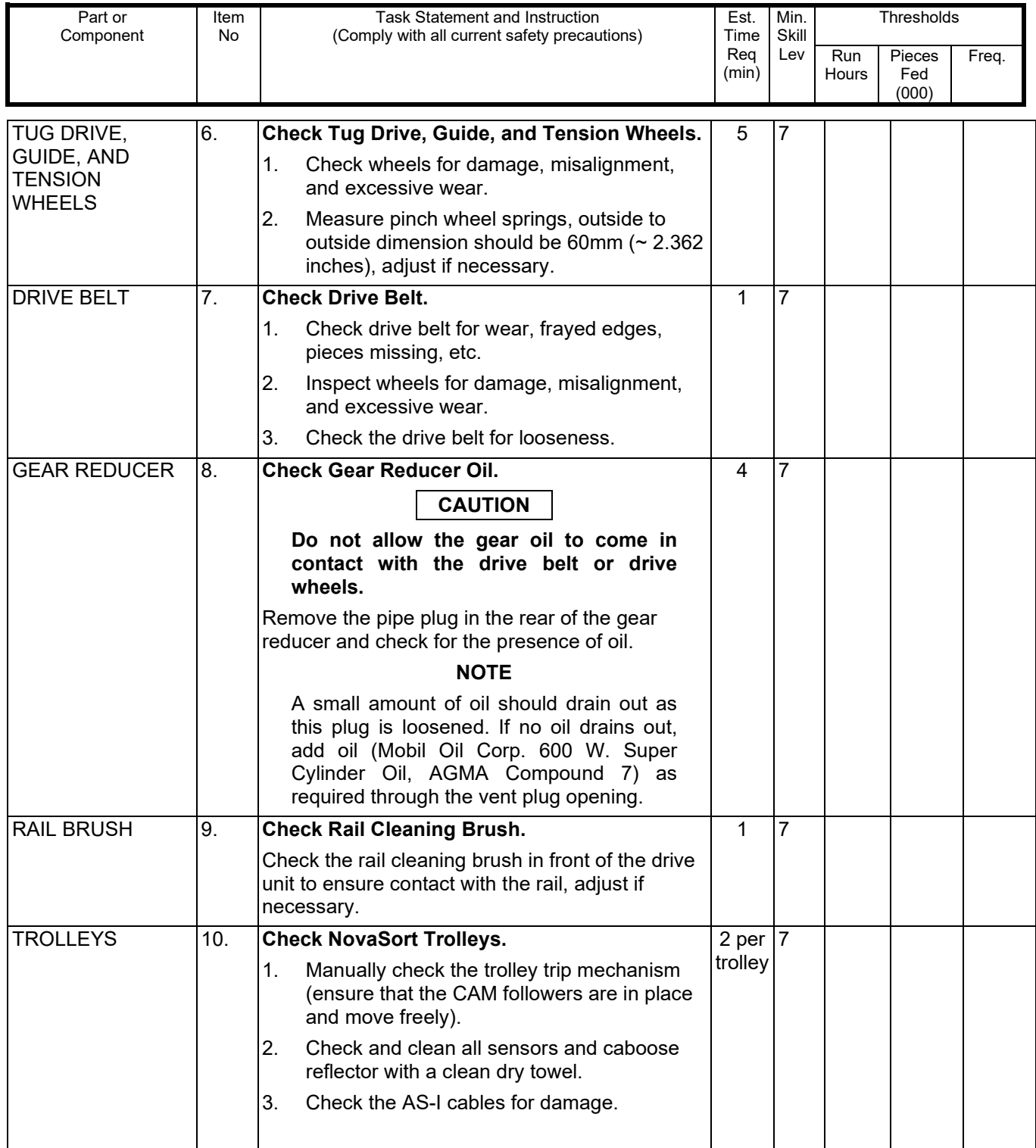

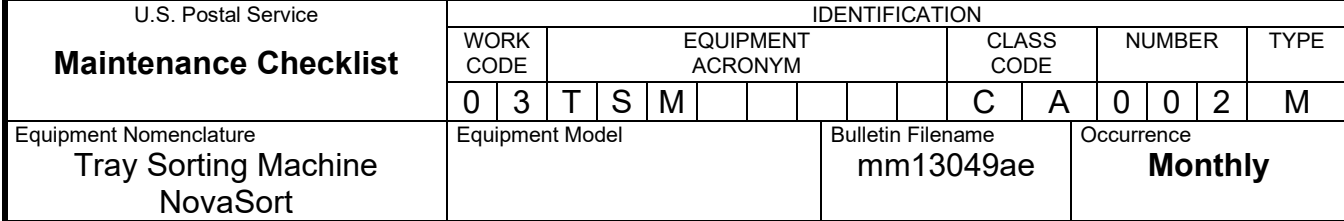

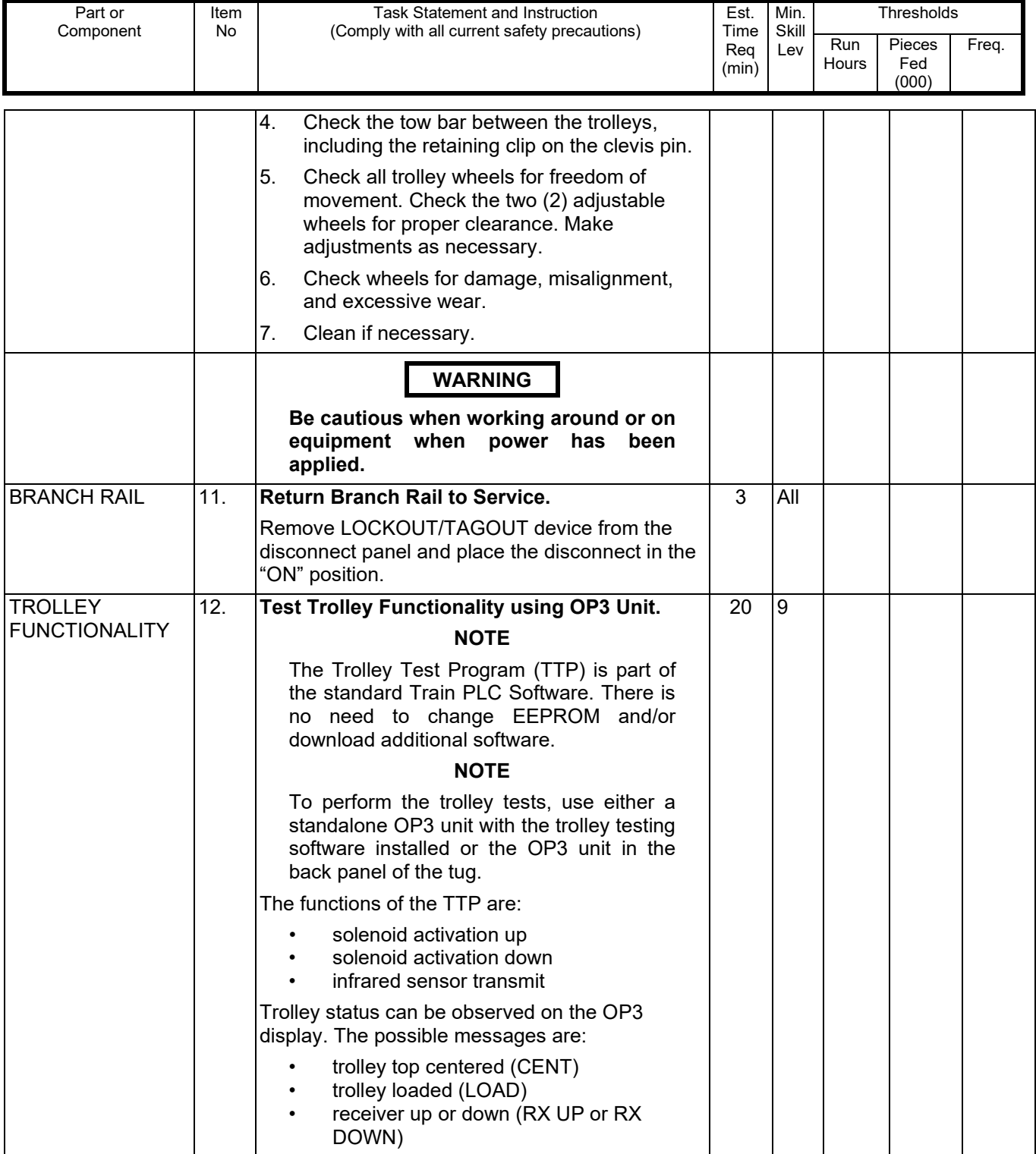

## Maintenance Technical Support Center MMO-095-13

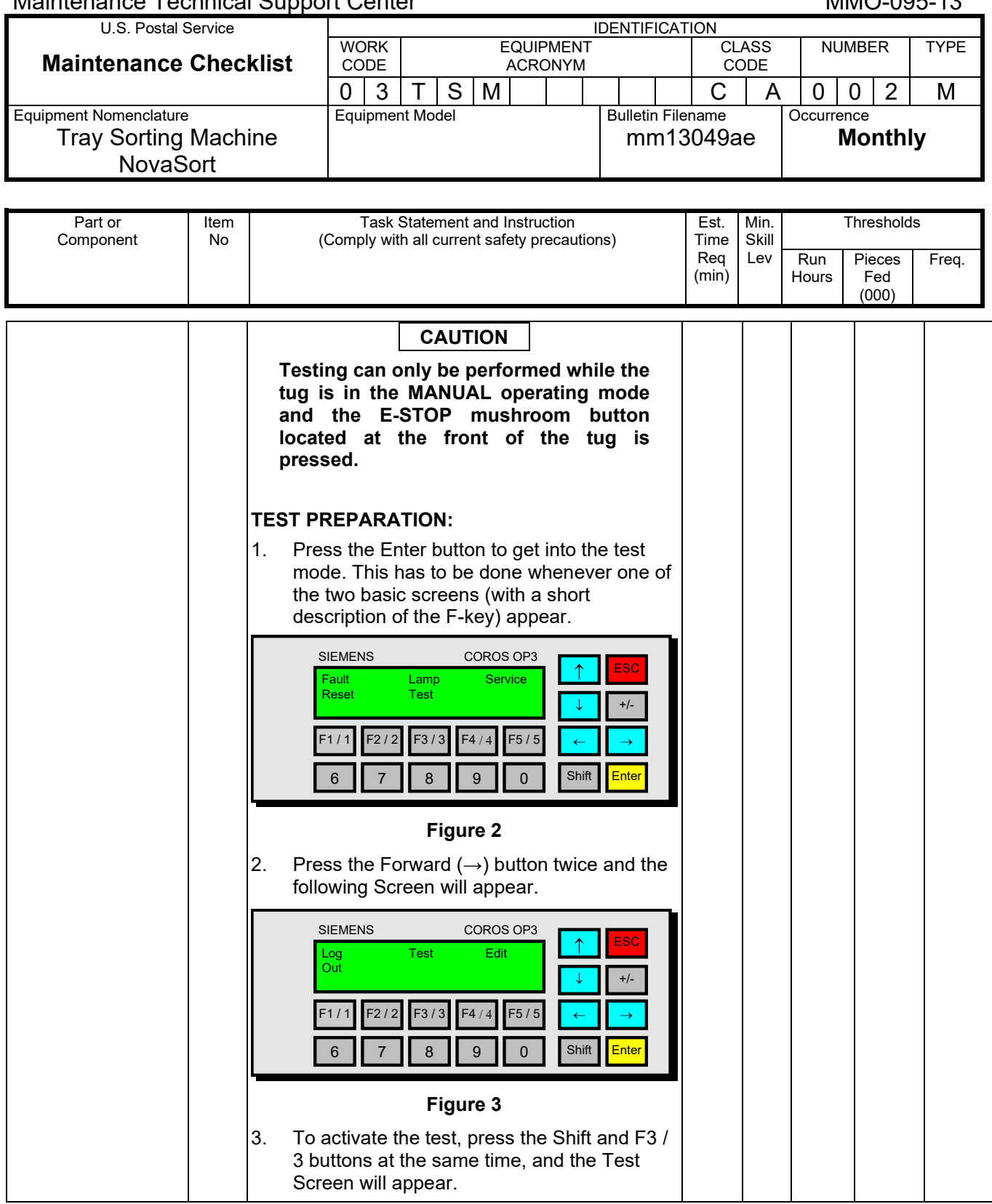

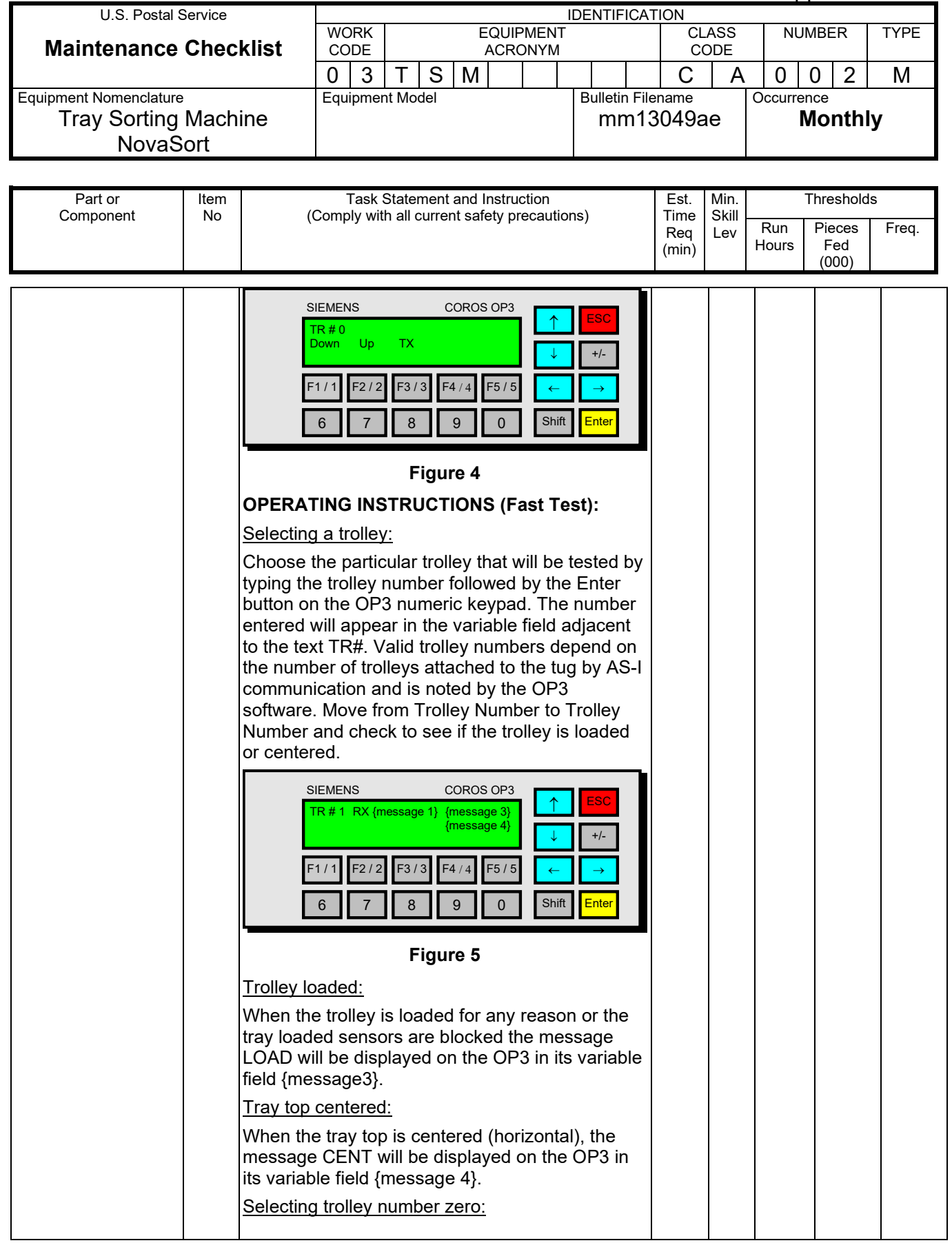

# Maintenance Technical Support Center Maintenance Technical Support Center

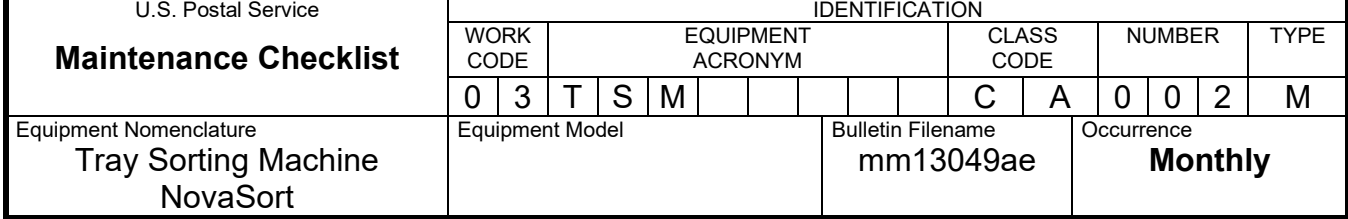

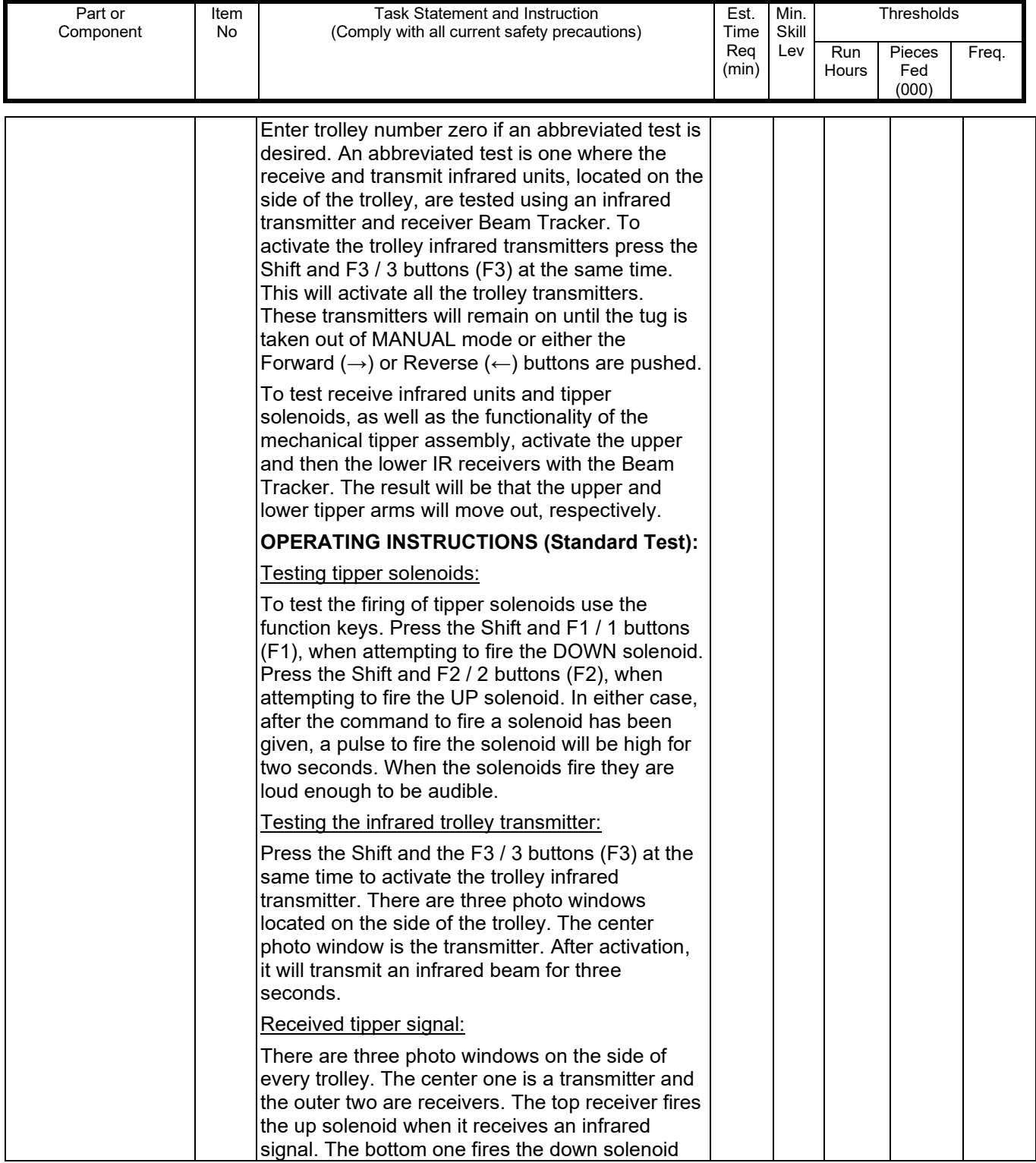

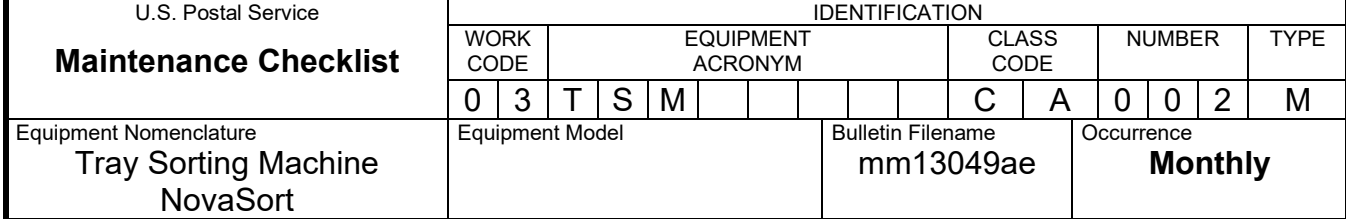

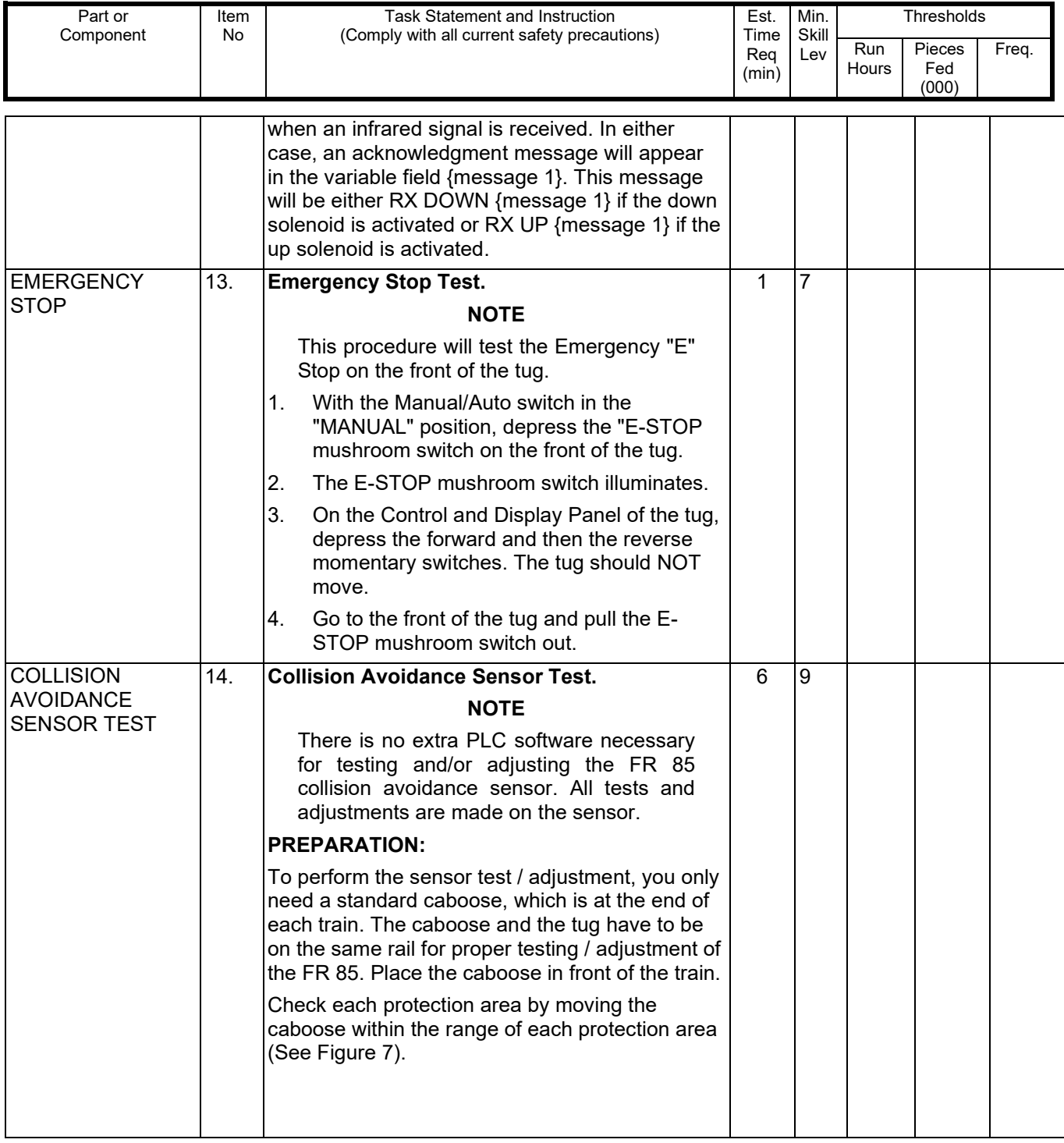

## Maintenance Technical Support Center MACOUSE NUMERO MANUEL

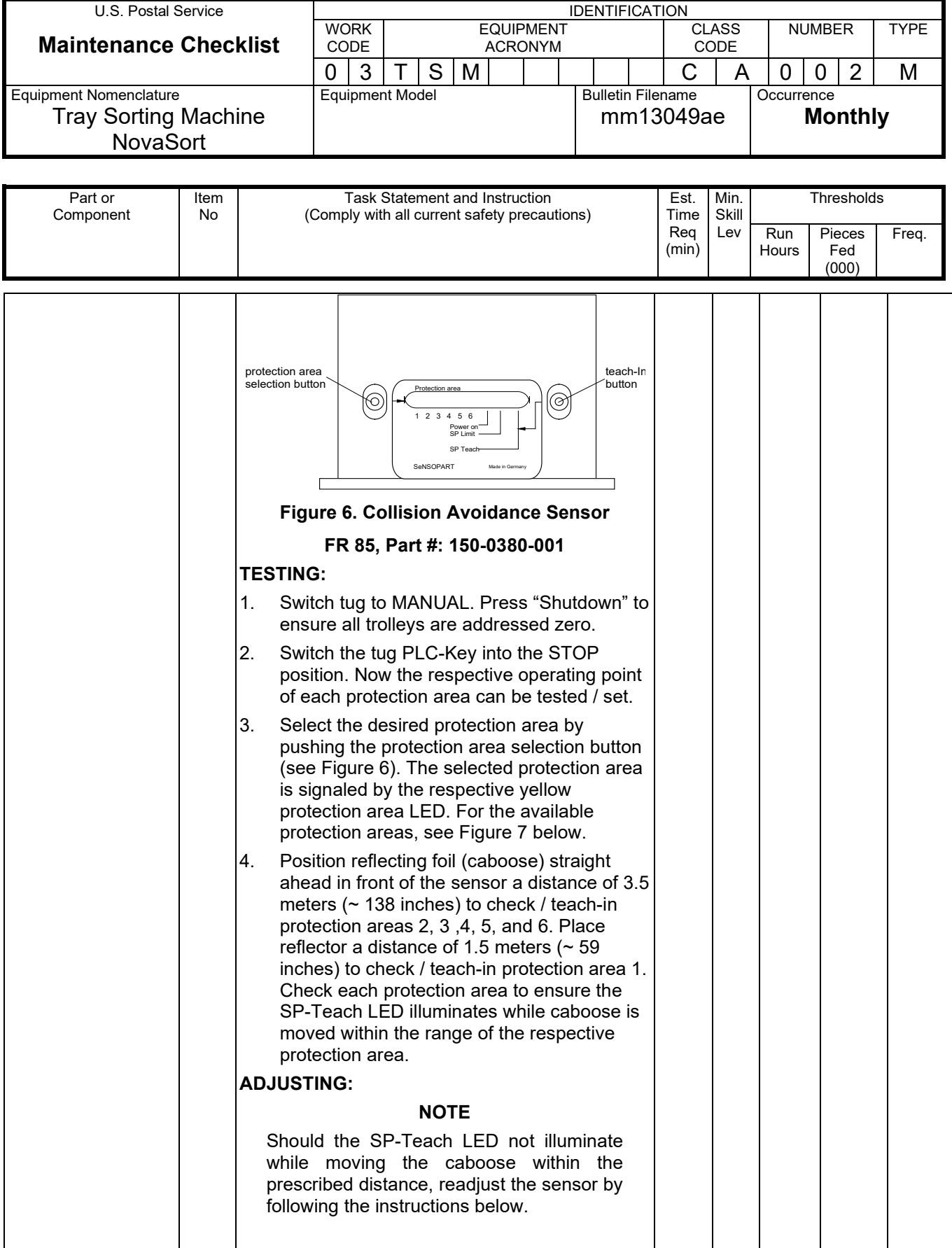

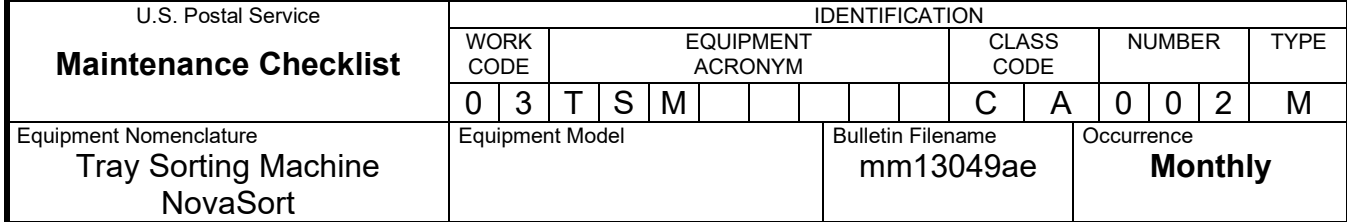

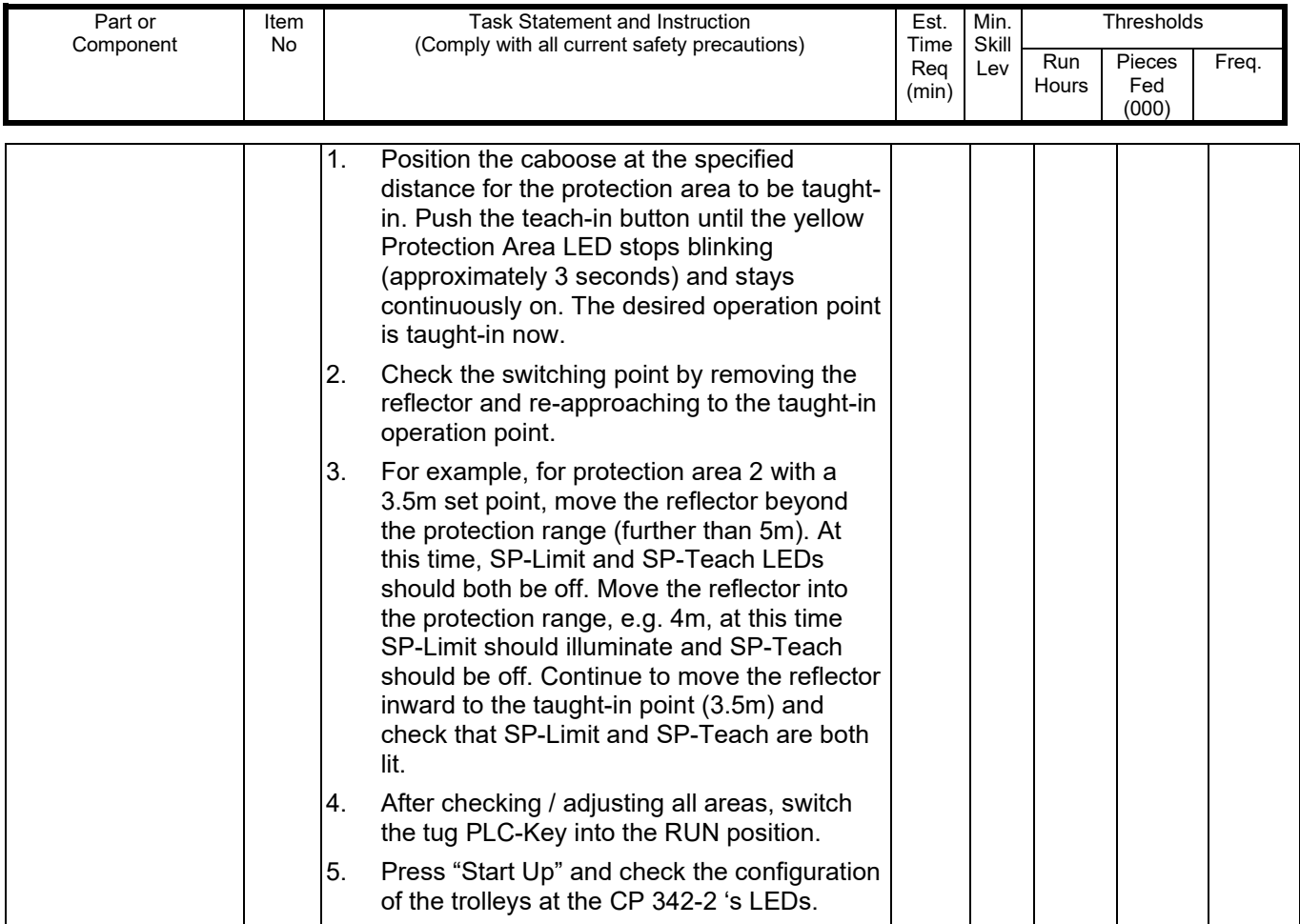

## Maintenance Technical Support Center Maintenance Technical Support Center

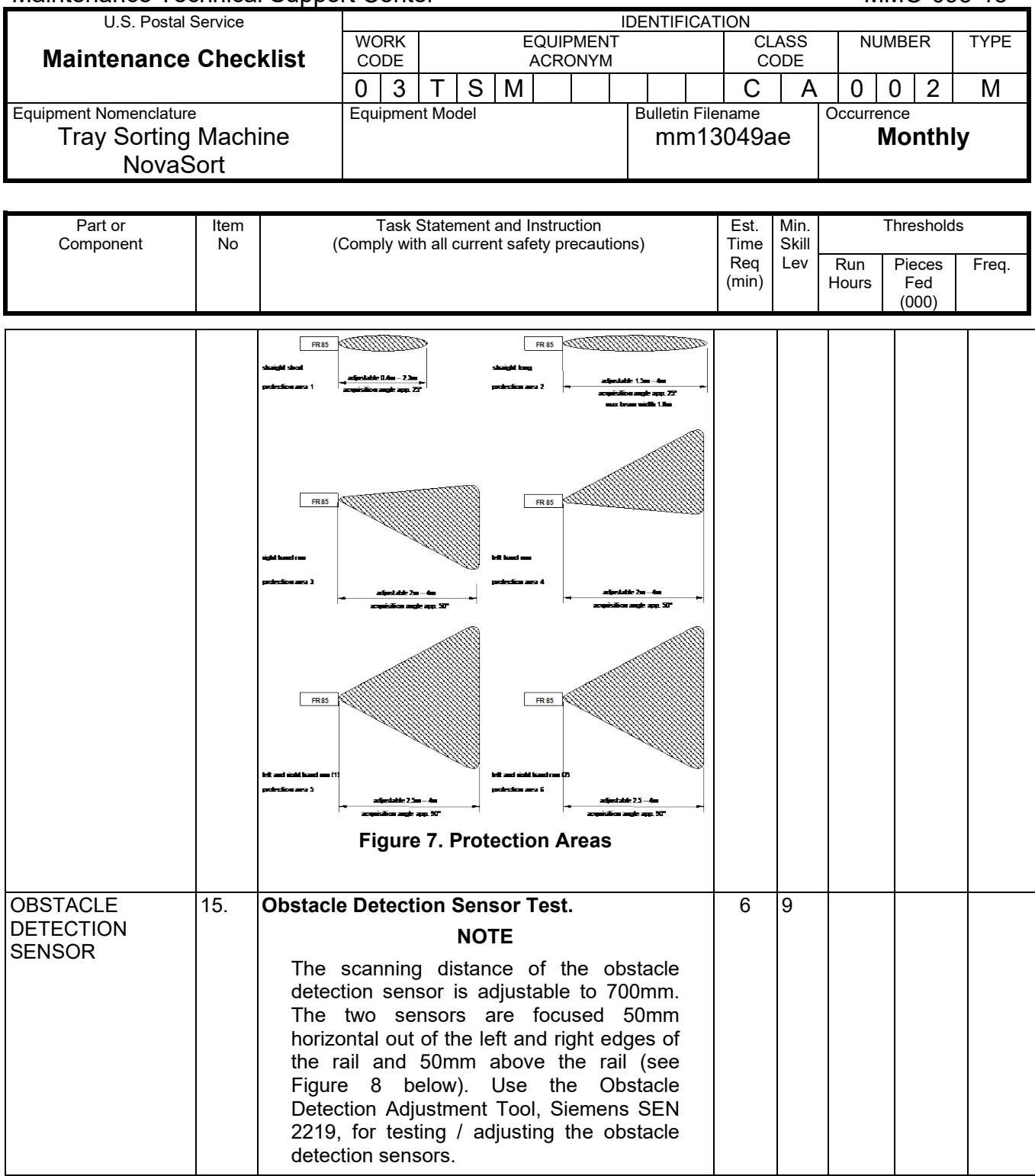

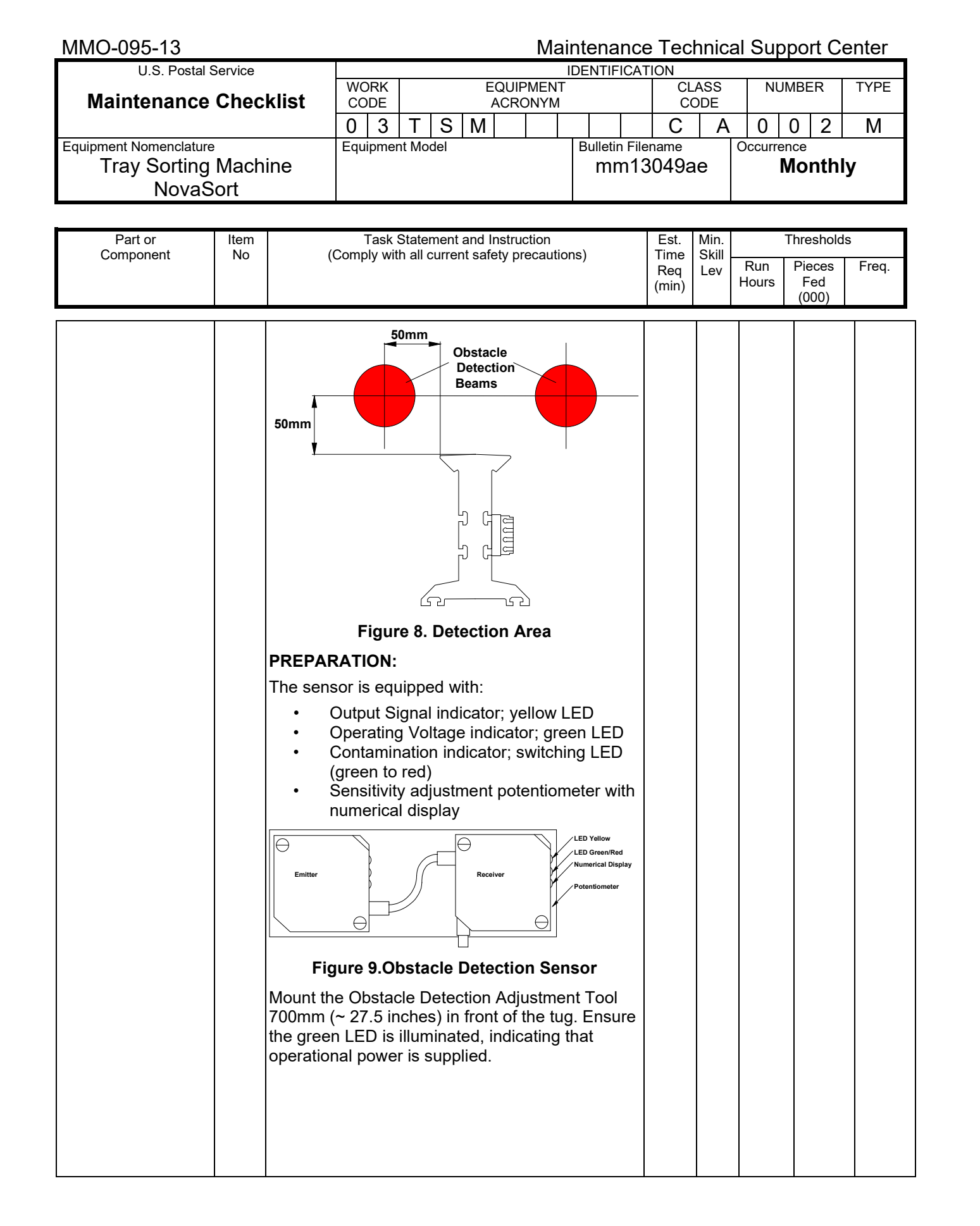

## Maintenance Technical Support Center MACOS 2009 MMO-095-13

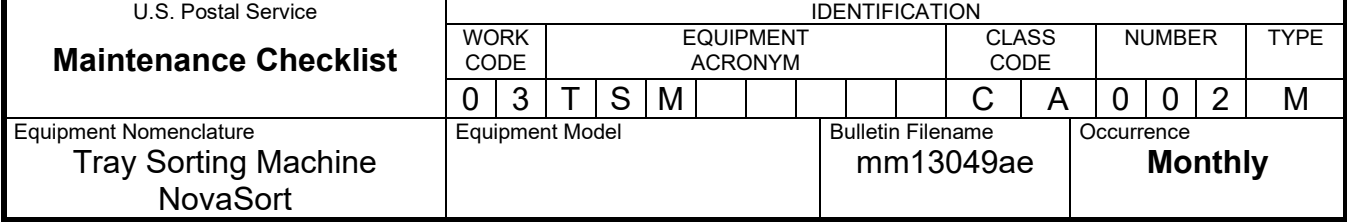

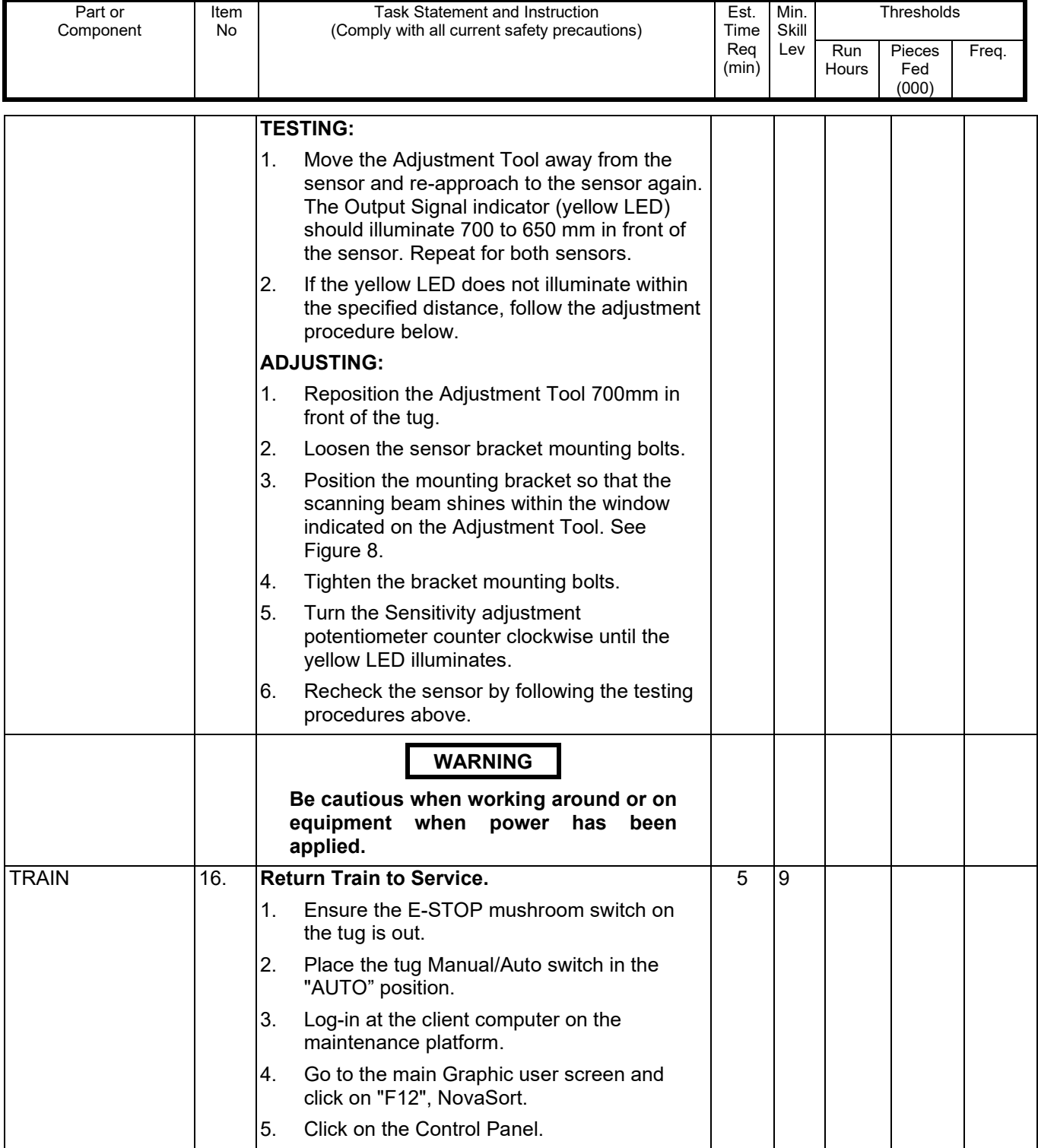

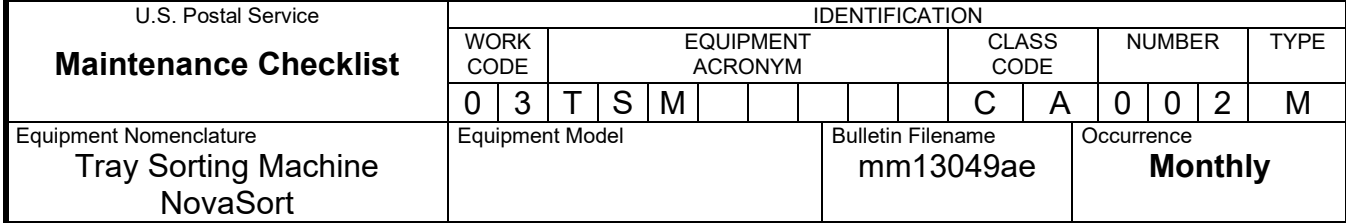

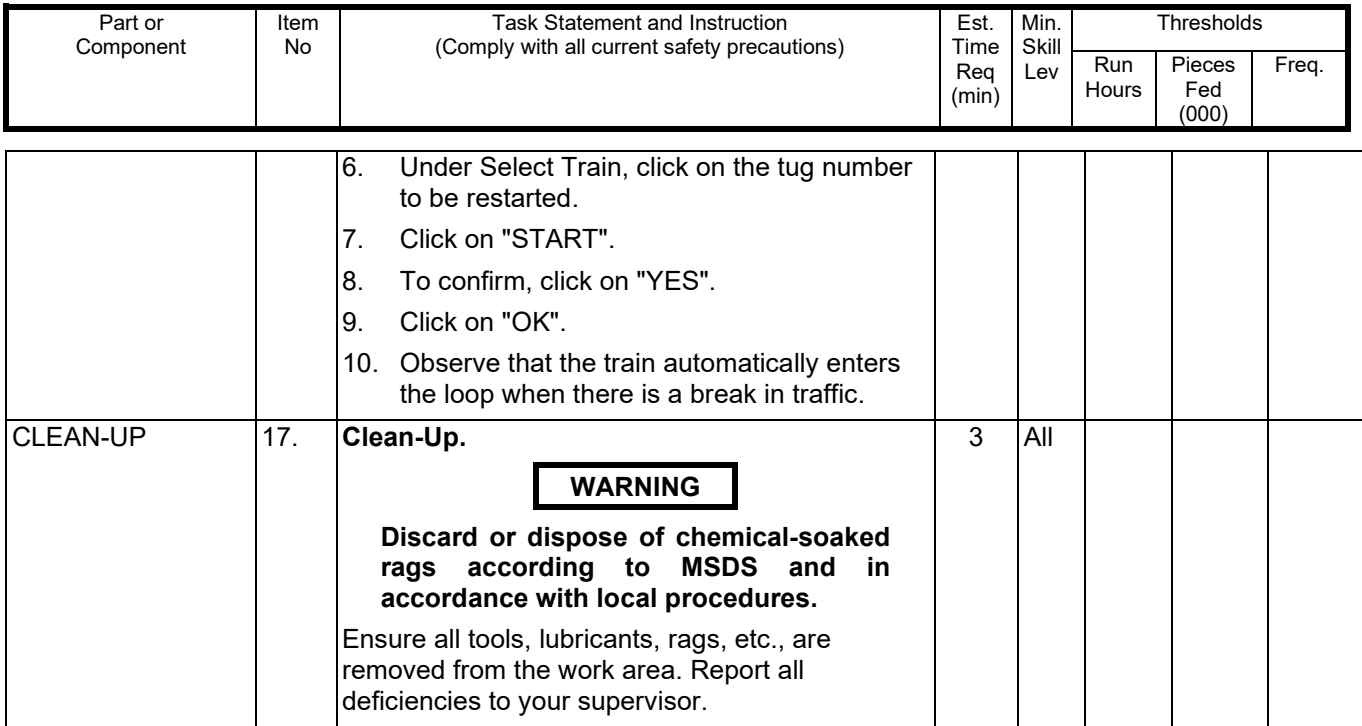

## **ATTACHMENT 4**

### **TSM MASTER CHECKLIST**

### 03-TSM-CA-003-M

## **QUARTERLY**

Time Total: 57 minutes per train

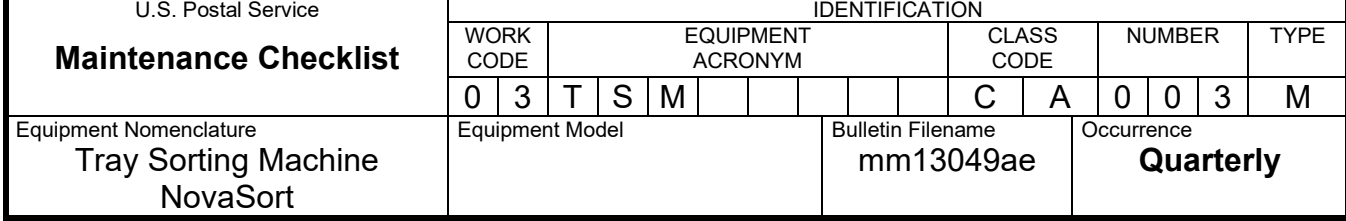

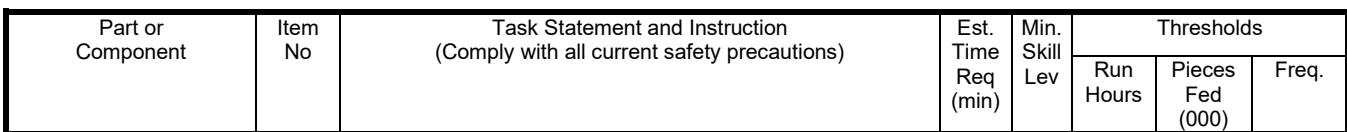

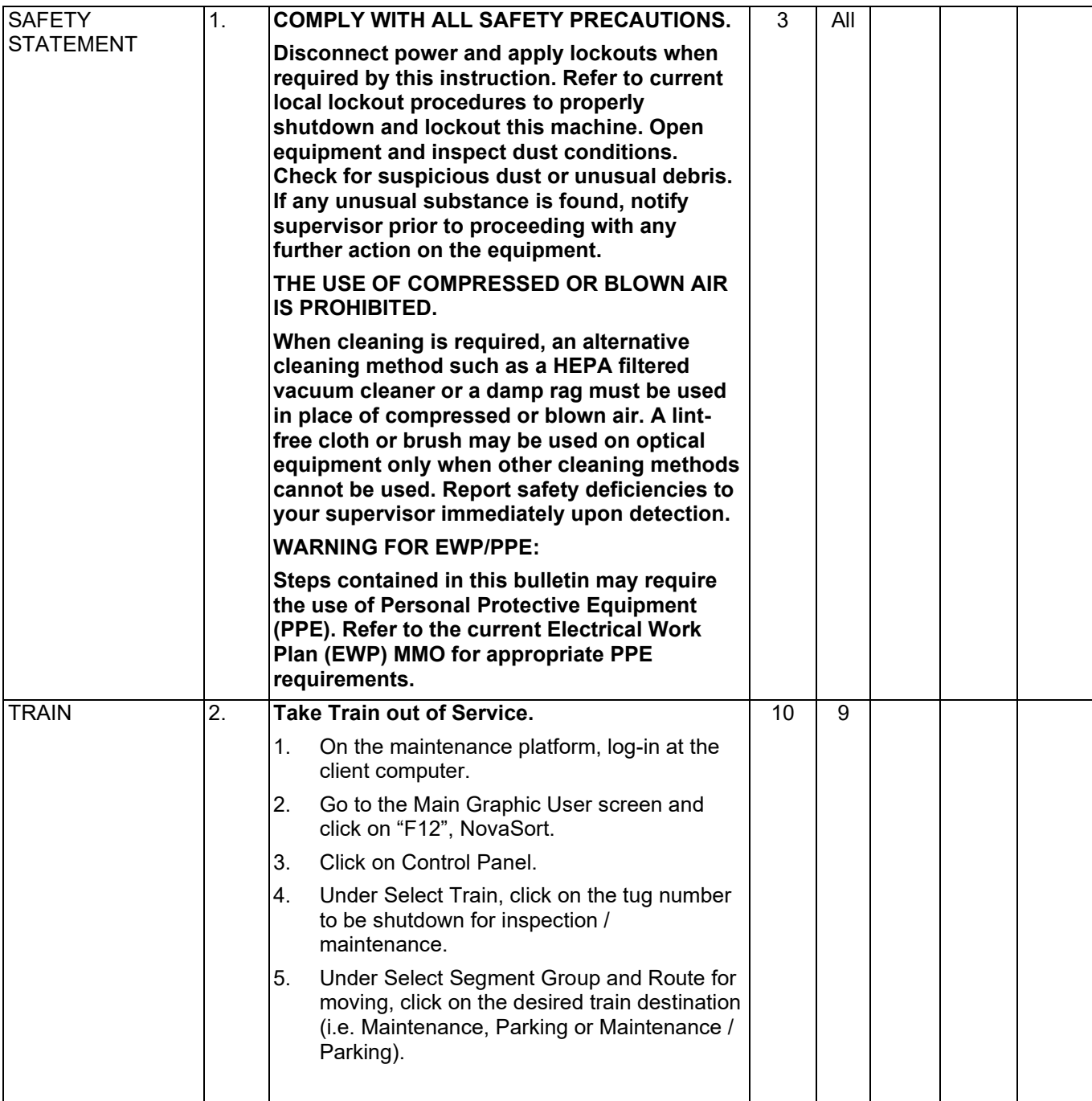

## Maintenance Technical Support Center MACOUSE NUMERO MANUEL

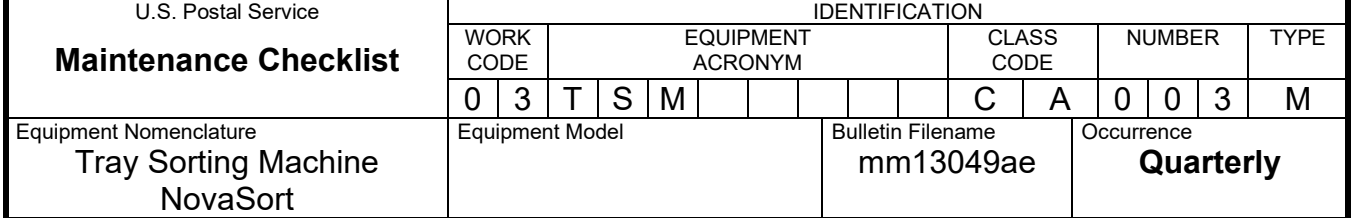

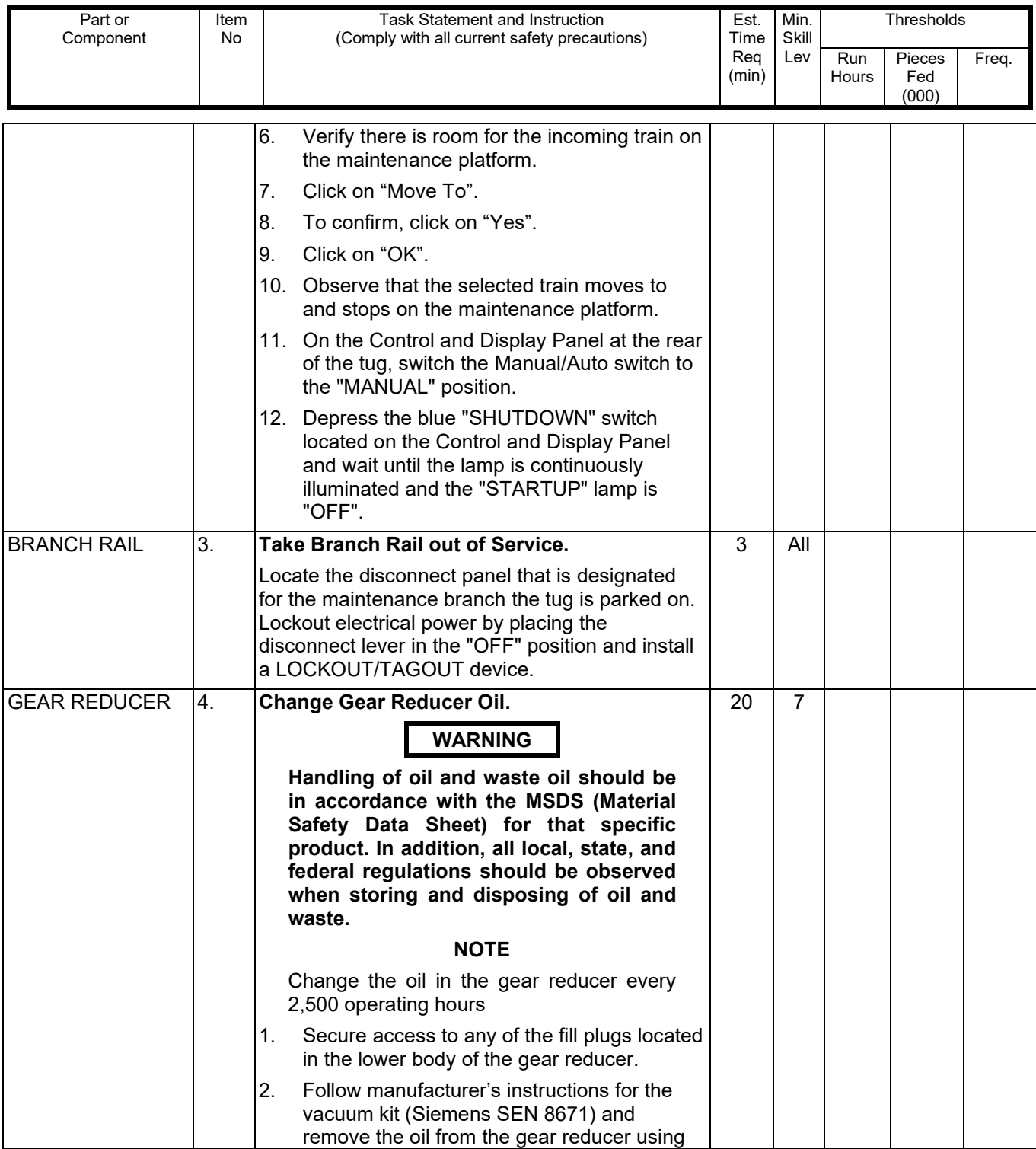

MMO-095-13 Maintenance Technical Support Center U.S. Postal Service **Maintenance Checklist** WORK CODE EQUIPMENT ACRONYM **CLASS** CODE NUMBER TYPE 0 3 T S M C A 0 0 3 M<br>Equipment Model Bulletin Filename Cocurrence Equipment Nomenclature Tray Sorting Machine NovaSort Equipment Model mm13049ae **Occurrence Quarterly** Part or Component Item No Task Statement and Instruction (Comply with all current safety precautions) Est. Time Req (min) Min. Skill Lev **Thresholds** Run **Hours** Pieces Fed (000) Freq. the vacuum kit. **CAUTION Using the drain plug to drain the oil is not recommended. This is to prevent the possibility of oil leakage onto the drive wheels.** 3. Refill the gear reducer with four pints of Mobil 600W Super Cylinder Oil, AGMA Compound 7 (Siemens Part No. 200-1128- 001). 4. Reinstall fill plug and wipe-up any excess oil. TUG DRIVE WHEELS 5. **Clean Tug Drive Wheels.** Using soap and water and clean the two drive wheels. Ensure that the entire face of each wheel is clean. **NOTE** To disengage the electric brake on the tug, the contactor CON 1 can be manually engaged, or the mechanical override on the brake can be opened.  $10 \mid 7$ **WARNING Be cautious when working around or on equipment when power has been applied.** BRANCH RAIL 6. **Return Branch Rail to Service.** Remove your LOCKOUT/TAGOUT device from the disconnect panel and place the disconnect in the "ON" position. 3 All

## Maintenance Technical Support Center Maintenance Technical Support Center

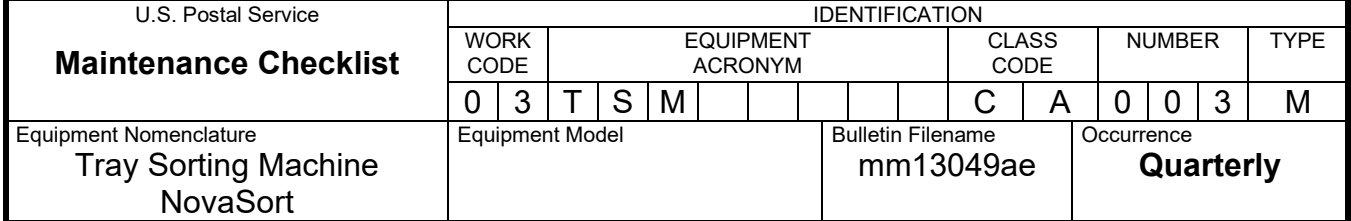

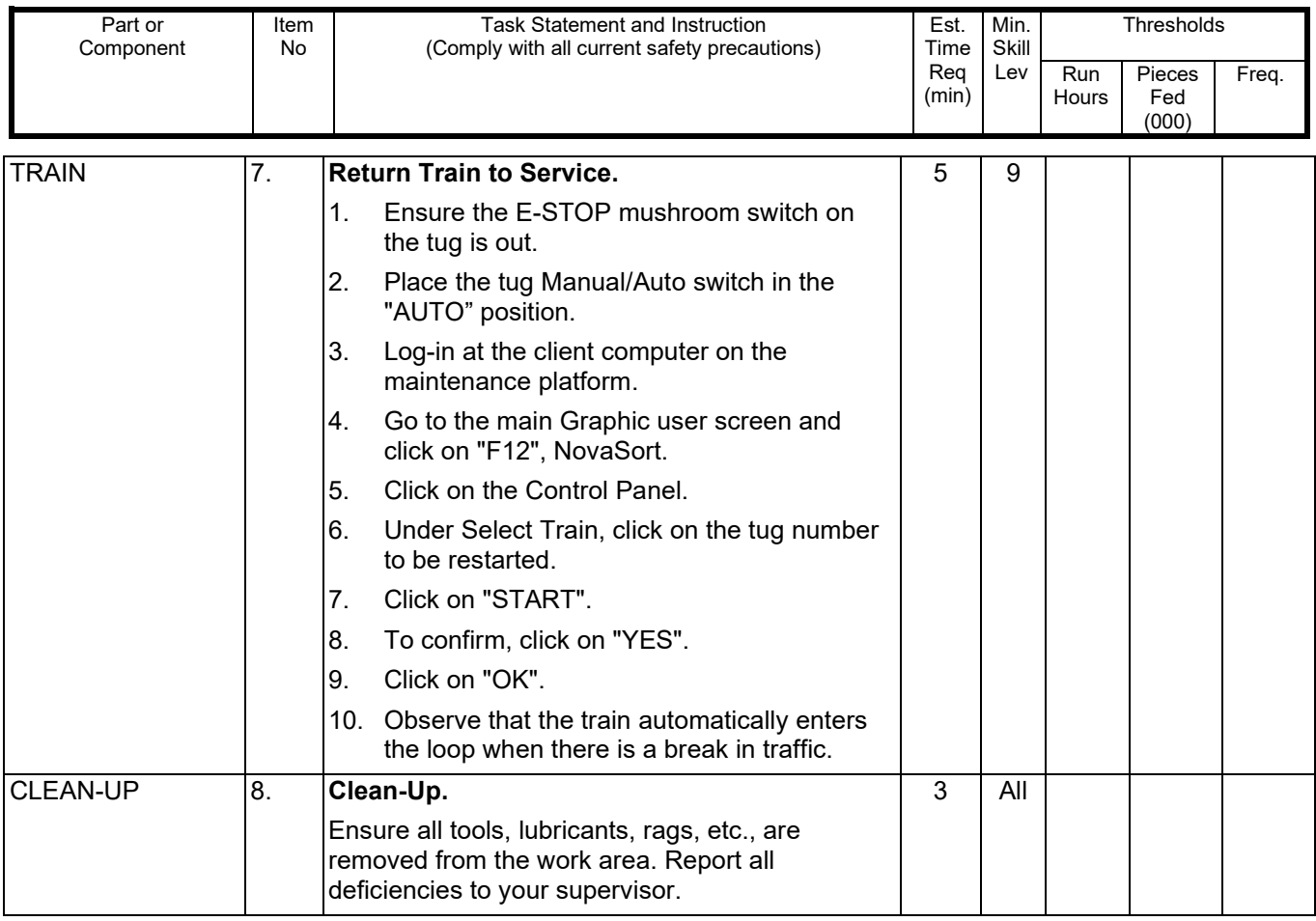

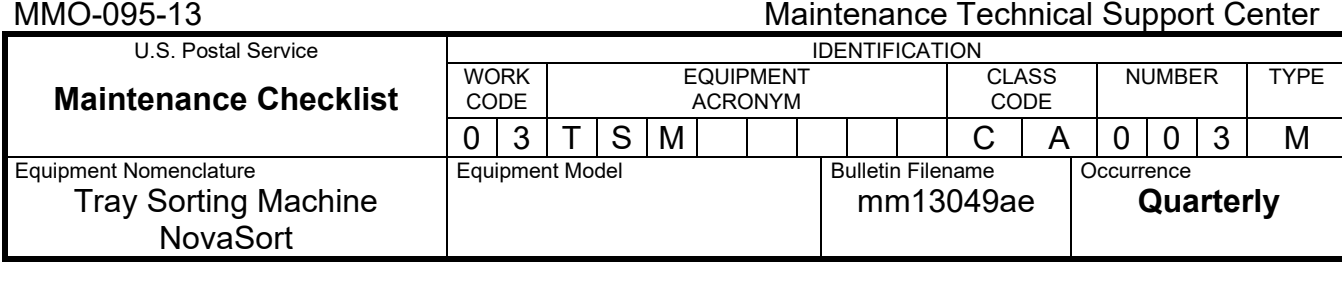

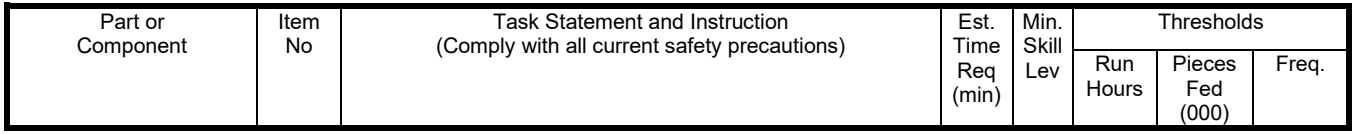

# **THIS PAGE BLANK**

## **ATTACHMENT 5**

#### **TSM MASTER CHECKLIST**

### 03-TSM-CA-004-M

#### **ANNUALLY**

Time Total: 24 minutes per train

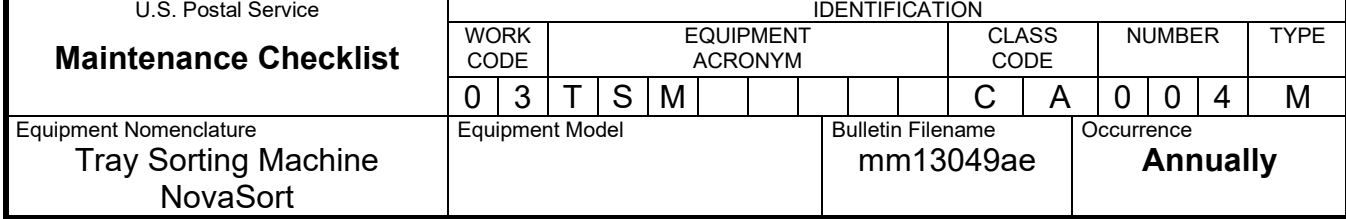

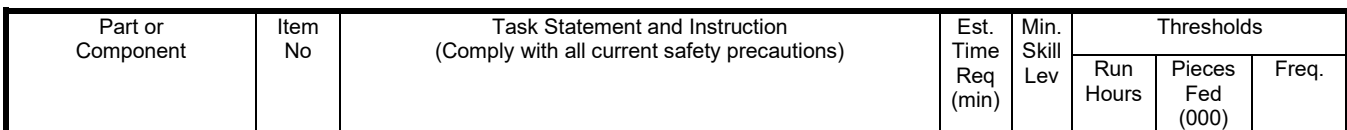

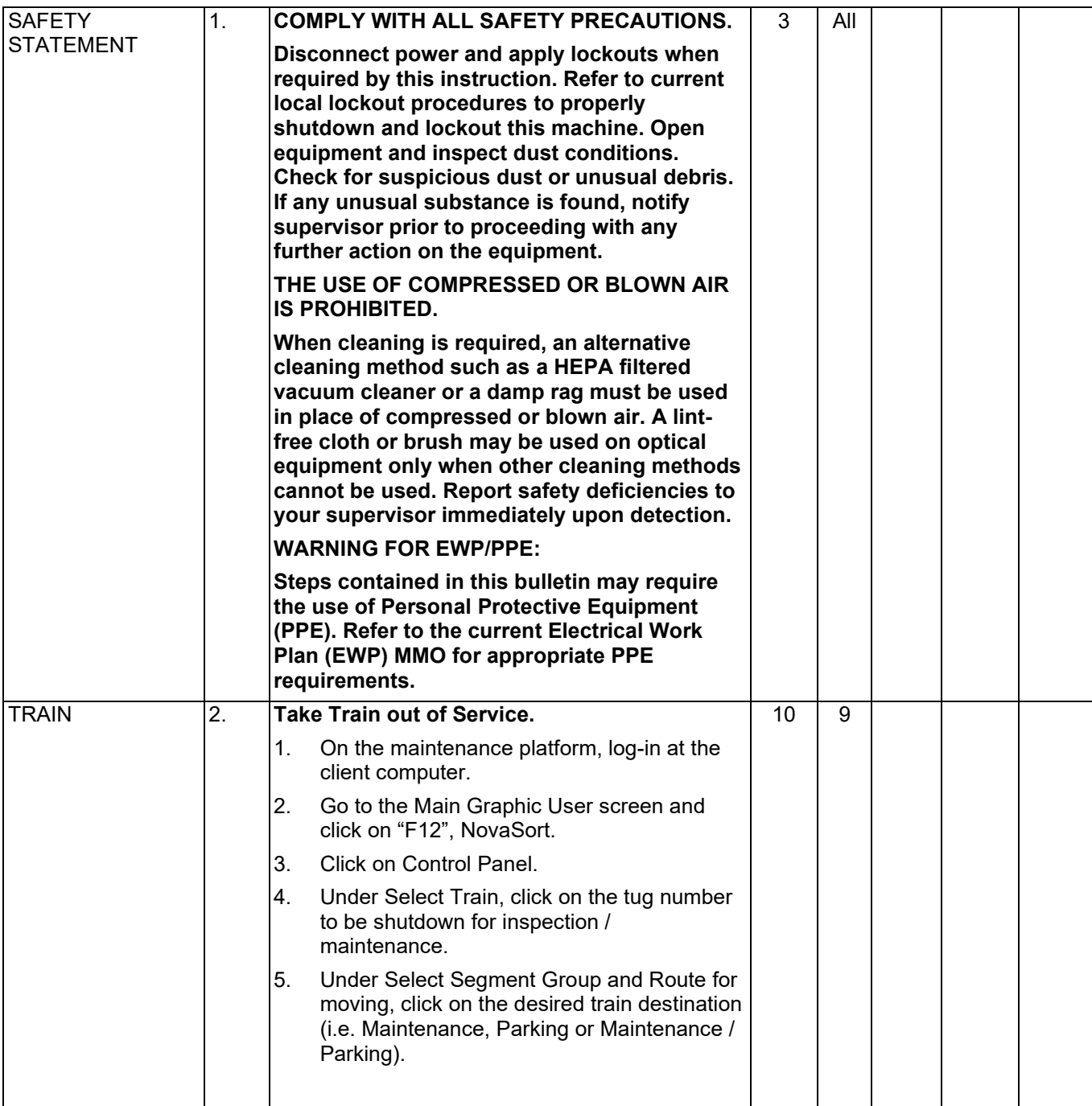

## Maintenance Technical Support Center MACOUSE NUMERO MANUEL

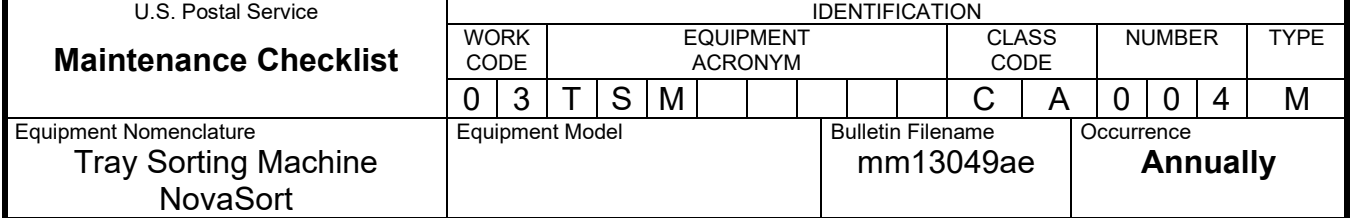

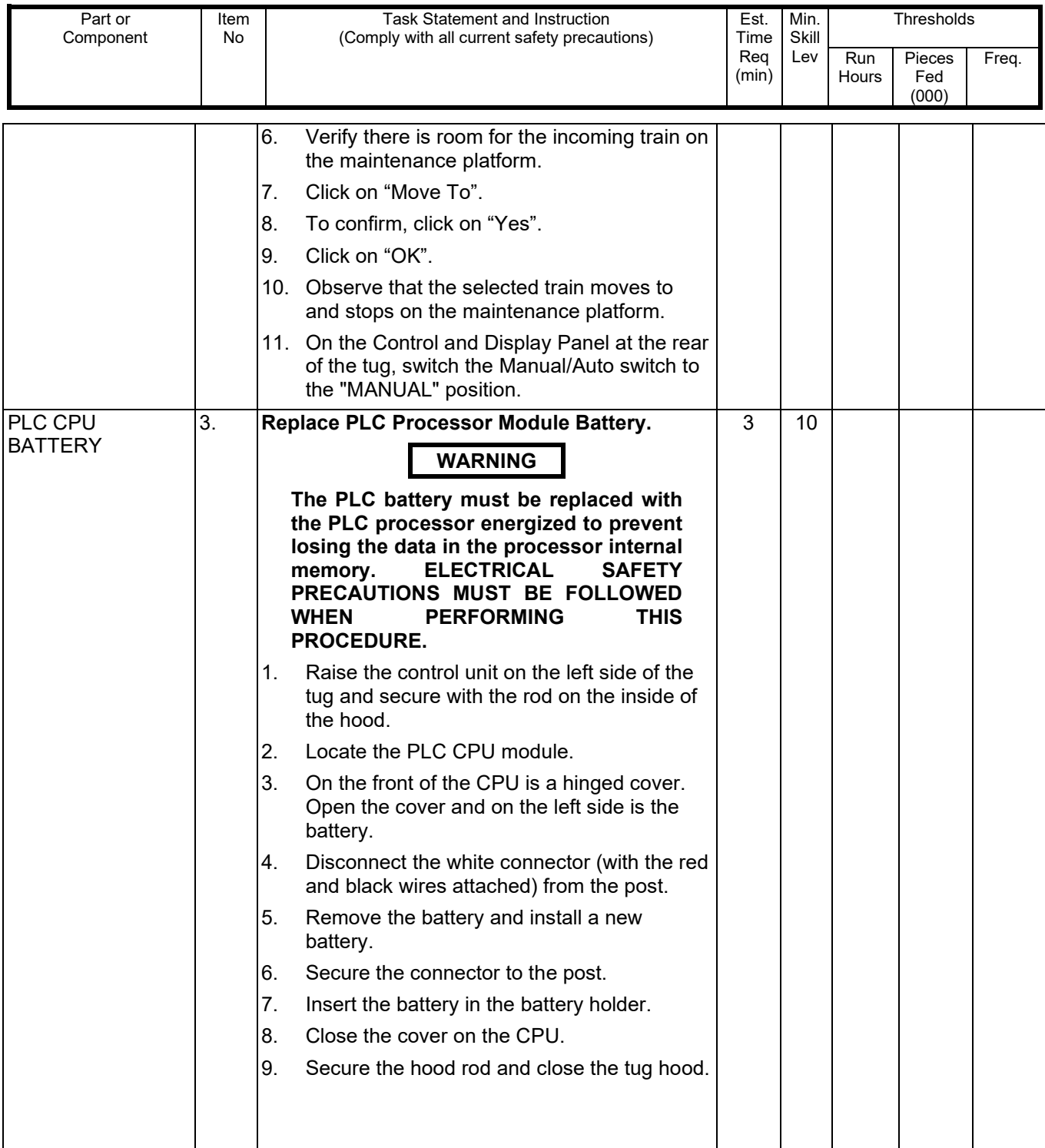

**Maintenance Checklist** CODE ACRONYM CODE 0 3 T S M | | | C A 0 0 4 M<br>Equipment Model Bulletin Filename | Occurrence Equipment Nomenclature Tray Sorting Machine NovaSort Equipment Model mm13049ae **Occurrence Annually** Part or Component Item No Task Statement and Instruction (Comply with all current safety precautions) Est. Time Req (min) Min. Skill Lev **Thresholds** Run **Hours** Pieces Fed (000) Freq. **WARNING The replaced battery must be disposed of in accordance with local EPA regulations. For required information, contact your District Environmental Compliance Coordinator. WARNING Be cautious when working around or on equipment when power has been applied.** TRAIN 4. **Return Train to Service.** 1. Ensure the E-STOP mushroom switch on the tug is out. 2. Place the tug Manual/Auto switch in the "AUTO" position. 3. Log-in at the client computer on the maintenance platform. 4. Go to the main Graphic user screen and click on "F12", NovaSort. 5. Click on the Control Panel. 6. Under Select Train, click on the tug number to be restarted. 7. Click on "START". 8. To confirm, click on "YES". 9. Click on "OK". 10. Observe that the train automatically enters the loop when there is a break in traffic. 5 9 CLEAN-UP 5. **Clean-Up. WARNING Discard or dispose of chemical-soaked rags according to MSDS and in accordance with local procedures.**  $3$  | All

> Ensure all tools, lubricants, rags, etc., are removed from the work area. Report all

deficiencies to your supervisor.

MMO-095-13 Maintenance Technical Support Center

EQUIPMENT

CLASS

NUMBER TYPE

**WORK** 

U.S. Postal Service